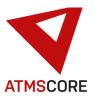

## **ATMS CORE 1.9.9 Changes**

In February 2022 the new version of the ATMS CORE software was released. The following functions have been implemented in the software for the areas of innovation, further development and bug fixing:

#### Innovation:

 Extension of the order management to include orders via a UGL interface. Notes on the UGL interface:

#### **UGL Version 4.0:**

At the end of 1998, a standard was defined for data transmission between specialist craftsman and wholesalers. The aim of data exchange in this form is to provide a solution for communication in the area of order processing. This interface definition was named UGL. The name UGL means " **U**eber**G**abeschnittstelle**L**ang

As per agreements, the UGL interface is explicitly available to anyone who wants to use it.

Only the ordering function of the interface is used in the ATMS CORE. All other functions are not described in detail here or are not mentioned at all.

## **Data transmission**

The data can be made available in different ways. One is to provide the order data via an exchange drive. Another is to transfer the data via FTP to an assigned directory, where they can be further processed automatically.

Data transmission as an email attachment is also possible.

#### **Data format**

The files are transferred in ASCII format with a fixed record length (200 bytes). A CR/LF is added at the end of the record (total data record length is 202 bytes). Numeric fields are saved right-justified with leading zeros. Alphanumeric fields are left-justified with spaces added. German special characters are supported.

## Example:

Numeric 11 digits, including 2 decimal places (11.2)

Value: 524.75

File representation: 00000052475

## Data transfer craftsman > Wholesale

The file names are created according to the following scheme:

Filename: Axxxxxxx.nnn

A constant, always "A"

xxxxxxx Date in the form YYYMMDD

YYY (000=2000; 001=2001 ...)

MM month DD day

Example: 10.03.2006 = 0060310

nnn sequential file number.

When you reach 999, it starts again with 001.

Daily restart of the numbering

## **Record description:**

M = The transfer of this information is mandatory.

Spaces for alphanumeric fields or null values

for numeric fields are not allowed.

C = This information is provided by the craftsman.

W = This information is provided by the wholesaler.

## Record type KOP header data (Mandatory record type)

| Pos<br>FROM | Pos<br>TO | Length | Decimal-<br>places/Mand. | Meaning                                                                                                    |
|-------------|-----------|--------|--------------------------|----------------------------------------------------------------------------------------------------|
| 1           | 3         | 3      | MCW KOP                  | constant. record type HEAD data                                                                                                    |
| 4           | 13        | 10     | CW                       | Customer number of the craftsman (C) at Wholesaler (W) With ATMS CORE, the content of the customer number field is entered under the supplier's invoice data tab. |
| 14          | 23        | 10     | CW                       | Supplier number of the wholesaler with craftsman For ATMS CORE, the content of the supplier number field is entered under the supplier's general tab.             |
| 24          | 25        | 2      | MCW                      | Inquiry type: BE Delivery order from the craftsman at the wholesaler (only BE is supported)                                                                       |
| 26          | 40        | 15     | M                        | Request number of the craftsman With ATMS CORE, the content of the order number field from the order is always entered.                                           |

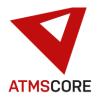

| 41  | 90  | 50 | CW    | Customer order text (with ATMS CORE always spaces)                                                                                                    |
|-----|-----|----|-------|----------------------------------------------------------------------------------------------------|
| 91  | 105 | 15 | M(C)W | Process number of the wholesaler (always with ATMS CORE spaces)                                                                                                    |
| 106 | 113 | 8  | 0 C   | Desired delivery date of the wholesaler in the form YYYYMMDD (e.g.: 03/10/2006 = 20060310). the The date is a mandatory field for the record type BE. With ATMS CORE, the next day after the creation of the order is always entered. |
| 114 | 116 | 3  | MCW   | Currency code (EUR=Euro)                                                                                                    |
| 117 | 121 | 5  | MCW   | Version identifier (currently 04.00)                                                                                                    |
| 122 | 161 | 40 | MCW   | Name of the responsible clerk At ATMS CORE, the content of the contact person field is always entered here under the supplier's invoice data tab.                                                                                     |
| 162 | 169 | 8  | MCW   | Transaction/document date in the form YYYYMMDD. Always the latest with ATMS CORE Date of order                                                                                                    |

## Record type ADR different address details (not supported by ATMS CORE)

## Record type POA item data item

| Pos.<br>FROM | Pos.<br>TO | Length | Decimal places/mand. |     | Meaning                                                                                                    |
|--------------|------------|--------|----------------------|-----|----------------------------------------------------------------------------------------------------|
| 1            | 3          | 3      | MCW                  | POA | constant. Record type Item position data                                                                                      |
| 4            | 13         | 10     | 0 C                  |     | Position number of the craftsman<br>With ATMS CORE, the content of the item number<br>field from the order is always entered. |
| 14           | 23         | 10     | 0 M(C)W              |     | Position number of the wholesaler (with ATMS CORE always spaces)                                                              |
| 24           | 38         | 15     | MCW                  |     | Item number With ATMS CORE, the content of the field item number of supplier of the ordered item is always entered            |
| 39           | 49         | 11     | 3 MCW                |     | Order / demand quantity With ATMS CORE, the order quantity from the item order is always entered                              |

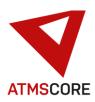

| 50  | 89  | 40 | W   | Item name 1 With ATMS CORE, the content of the item number field of the ordered item is always entered                                                                                                    |
|-----|-----|----|-----|----------------------------------------------------------------------------------------------------|
| 90  | 129 | 40 | W   | Item name 2 With ATMS CORE, the content of the item name 2 field of the ordered item is always entered                                                                                                    |
| 130 | 140 | 11 | 2 W | Gross unit price per price unit                                                                                                    |
| 141 | 141 | 1  | MW  | Price unit according to Datanorm 4.0 With ATMS CORE, 0 = price unit 1 (according to Datanorm 4) is always entered. Other units are not supported. In the ATMS CORE, items ordered via UGL must always be created with price unit 1. |
| 142 | 152 | 11 | 2 W | Net Position Value (Net price per price unit * order quantity quantity per price unit) With ATMS CORE, the position value is always entered (order quantity * price)                                                                |
| 153 | 157 | 5  | 2 W | Rebate 1 With ATMS CORE there is a '0' is always entered.                                                                                                    |
| 158 | 162 | 5  | 2 W | Rebate 2 With ATMS CORE there is a '0' is always entered.                                                                                                    |
| 163 | 180 | 18 | WC  | Bill of quantities number With ATMS CORE, spaces are always entered.                                                                                                    |
| 181 | 181 | 1  | W   | Indicator alternative item ´´= Original position 'A' = alternative ´´ is always entered for ATMS CORE.                                                                                                    |
| 182 | 182 | 1  | W   | Item category 'J' = jumbo main item (bills of material main item) 'U'= jumbo sub-item `H`= regular article main item An 'H' is always entered for ATMS CORE.                                                                        |
| 183 | 183 | 1  | W   | Subject to technical clarification: Y=Yes N=No (no reservation) Blank = no reservation At ATMS CORE there is a space is always                                                                                                    |
| 184 | 186 | 3  | W   | entered. Quantity unit With ATMS CORE, the content of the quantity unit field of the ordered item is always entered                                                                                                    |
| 187 | 187 | 1  | W   | Price-ind. documentation of the net price calculation)                                                                                                    |
|     |     |    |     |                                                                                                    |

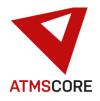

Since in individual cases the net price cannot be determined with the gross price minus the discount, a price code is transmitted if required. '1' = list price less discount 1 or discount 1 and 2 (gross unit price, discount 1 (or 1 and 2) and net item value filled) '2' = discounts cannot be displayed (gross unit price and net item value filled) '3' = discounts and gross unit price cannot be displayed (only net item value filled) A '2' is always entered for ATMS CORE

Warehouse indicator (no stock information !!!)

'I '=Item is in stock (in individual cases it is possible)

188 188 1 W

'L'=Item is in stock (in individual cases it is possible that the item is out of stock!!) 'B'=Item is ordered An 'L' is always entered for ATMS CORE.

## Record type POZ (not supported by ATMS CORE)

## Record type POT (not supported by ATMS CORE)

## Record type END End record (Mandatory record type)

| Pos.<br>FROM | Pos.<br>TO | Length | Decima<br>places/ |     | Meaning                                                |
|--------------|------------|--------|-------------------|-----|--------------------------------------------------------|
| 1            | 3          | 3      | MCW               | END | Constant. End of a transmission                        |
| 4            | 43         | 40     | WC                |     | Add. text 1 With ATMS CORE, spaces are always entered. |
| 44           | 83         | 40     | WC                |     | Add. text 2 With ATMS CORE, spaces are always entered. |
| 84           | 123        | 40     | WC                |     | Add. text 3 With ATMS CORE, spaces are always entered. |
| 124          | 163        | 40     | WC                |     | Add. text 4 With ATMS CORE, spaces are always entered. |

The additional texts serve the general exchange of information between wholwsaler and craftsman

## Record type RGD (not supported by ATMS CORE)

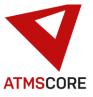

• Implementation of the control for the new Hänel Rotomat appliance type with MP12N control (via TCP/IP). This is a Hänel carousel (see picture). In order to be able to use the new device

type, the ATMS CORE "Devices" module must be licensed. Systems that have already licensed this module must carry out a "License RENEWAL" after the update in order to add the device to the system.

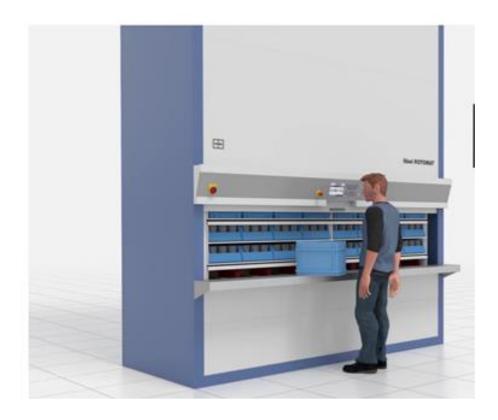

## **Further development:**

Expansion of the language selection to include the new language "Russian". If you want to
use it, it can be activated after the update via a "License RENEWAL". All systems delivered
from February 2022 have the new language automatically activated.

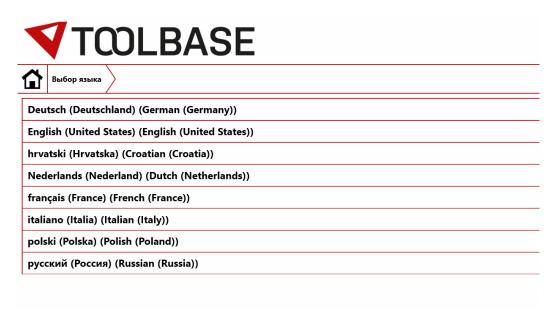

# ATMSCORE

## **Update Information**

\_\_\_\_\_

## **Bug fixing:**

- Fixed the problem where you were logged out of the software if you wanted to delete an item that was still assigned to a shopping cart.
- Fixed the problem where the selection of devices in inventory control via touch operation was not possible.
- Fixed the problem where various functions could not be executed via touch operation when returning loaned tools.
- Fixed the problem where assigning users to external access did not work properly.
- Fixed the problem where you were logged out of the software when you pressed the "Back" button in the machine management after selecting a machine.
- Fixed the problem where the item search in the compartment visualization did not work. All articles were always displayed.
- Fixed the problem where the language selection for the booking files did not work. Only
  German headings were always used Fixed the problem that the language selection for the
  booking files did not work. Only German headings were ever used.
- Revision of the translation file. Fixed various text and translation errors.
- ATMS CORE Mobile optimization and correction of various text and display errors.
- ATMS CORE Mobile Elimination of the problem where the transfer of user filter product groups when filling shopping carts did not work properly.
- ATMS CORE Mobile Fixed the problem where the selection of cost centers did not always work correctly.
- ATMS CORE CLOUD Elimination of the problem where location changes in the administration area of one system were also applied to other locations.
- ATMS CORE CLOUD Fixed the problem where saving changes in the location on a system led to the removal of the client assignment in the user groups.
- ATMS CORE CLOUD Fixed the problem where the import of articles into compartments did not work when "single order per location" was activated.
- ATMS LEAN Elimination of the problem where items could be deleted although they still had stock in the machine.